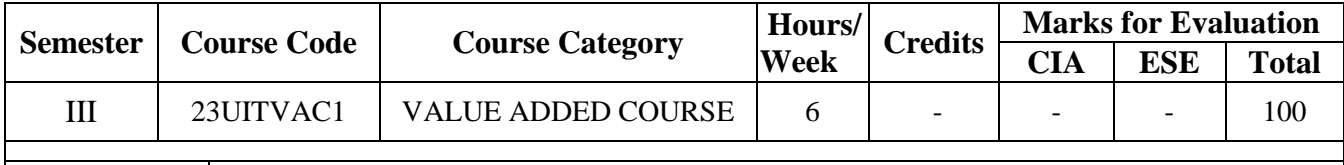

**Course Title** | Interactive Web Page Development

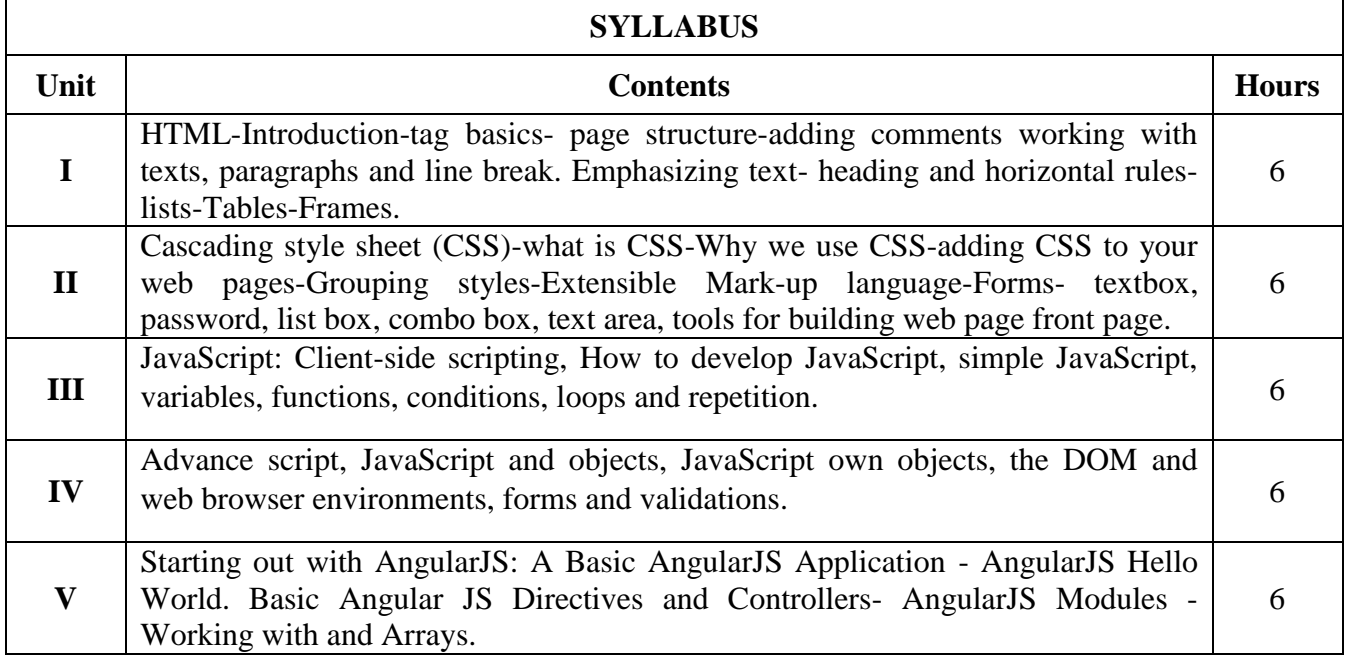

### **Text Book(s):**

- 1. Pankaj Sharma, *Web Technology*, Sk Kataria & Sons Bangalore 2011
- 2. Mike Mcgrath*, Java Script*, Dream Tech Press 2006, 1st Edition.
- 3. ShyamSeshadri& Brad Green, *Angular JS: Up and Running*, Published by O'Reilly Media, Inc., First Edition, 2014
- 4. Valeri Karpov, Diego Netto, "*Professional AngularJS*", Wrox Publication, First Edition, 2015

# **Web Resource(s):**

- 1. <https://www.tutorialspoint.com/html/index.htm>
- 2.<https://www.w3schools.com/html/>
- 3.<https://www.javatpoint.com/dhtml>
- 4.<https://www.tutorialspoint.com/angularjs/index.htm>

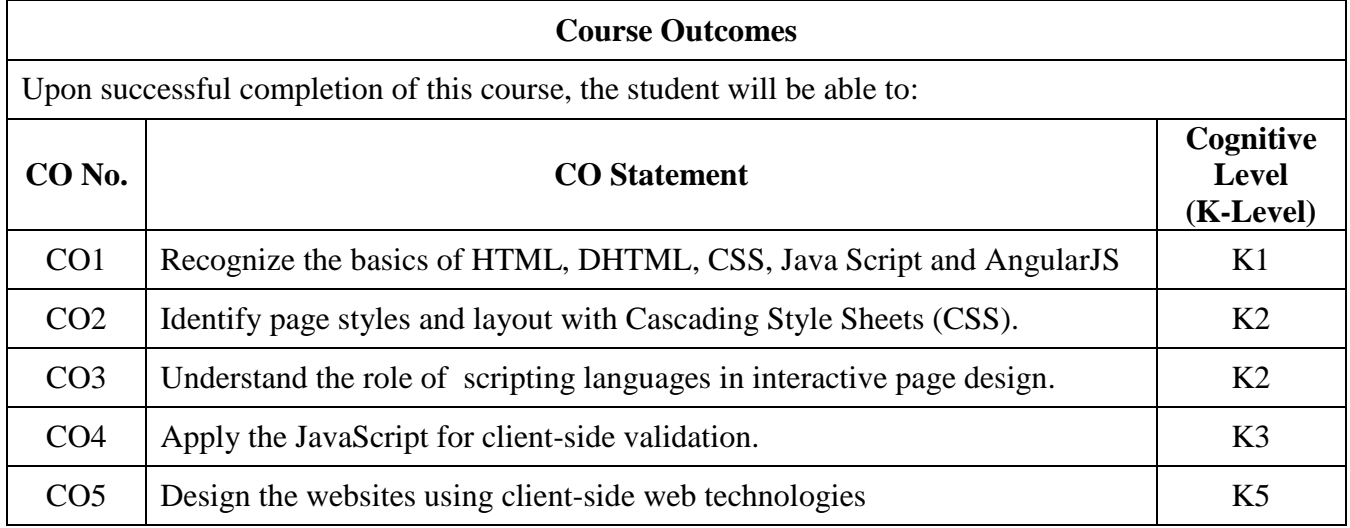

### **Course Coordinator:** Dr. S. Abdul Saleem

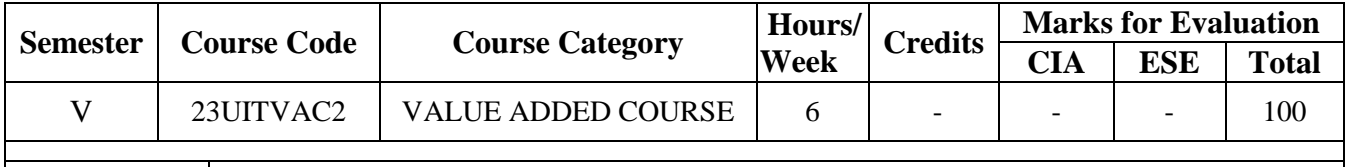

**Course Title** Java Server Pages

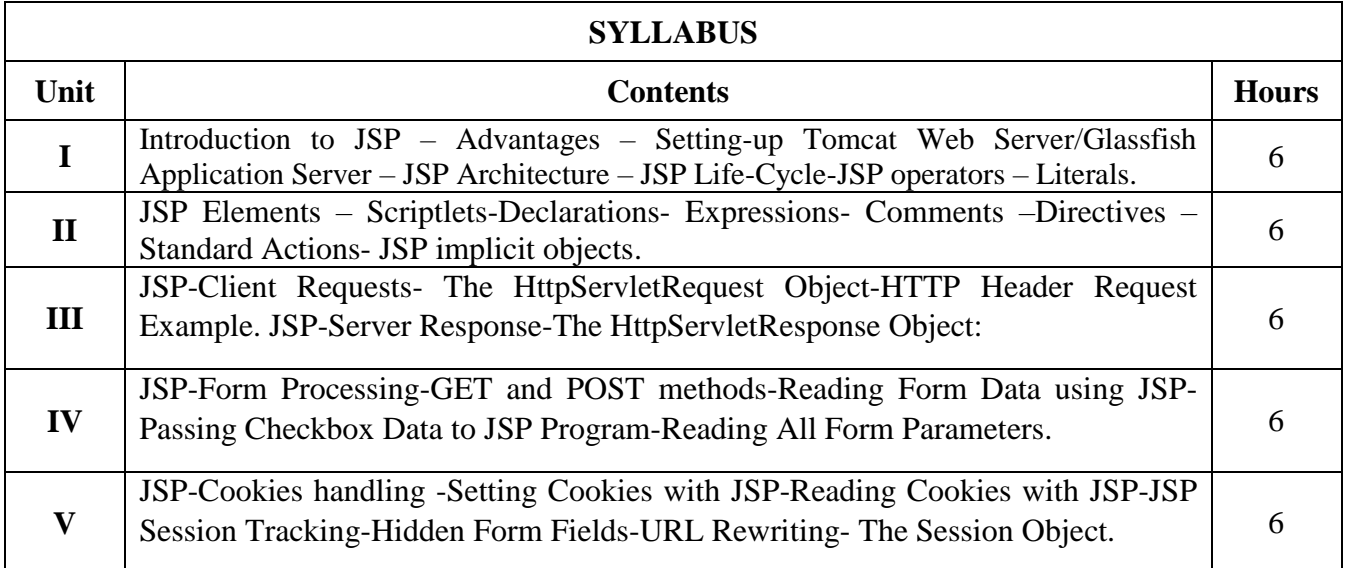

## **Text Book(s):**

Phillip Hanna, *JSP 2.0-The Complete Reference-Second Edition*, McGraw Hill Education, 2017

### **Web Resource(s):**

1.<https://www.javatpoint.com/jsp-tutorial>

2.<https://www.geeksforgeeks.org/introduction-to-jsp/>

3.<https://www.tutorialspoint.com/jsp/index.htm>

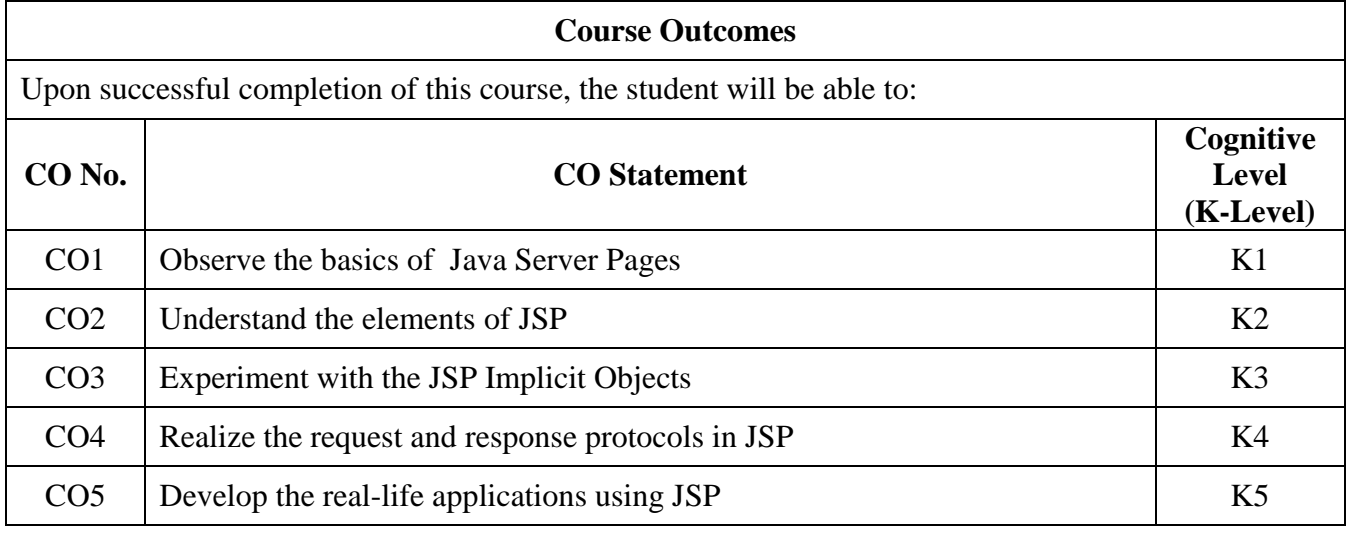

**Course Coordinator:** Dr. S. Abdul Saleem

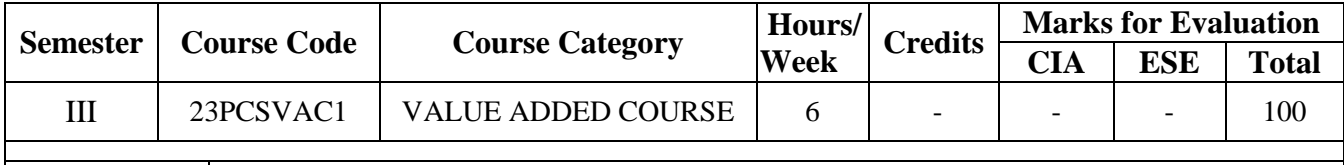

**Course Title** DevOps with AWS

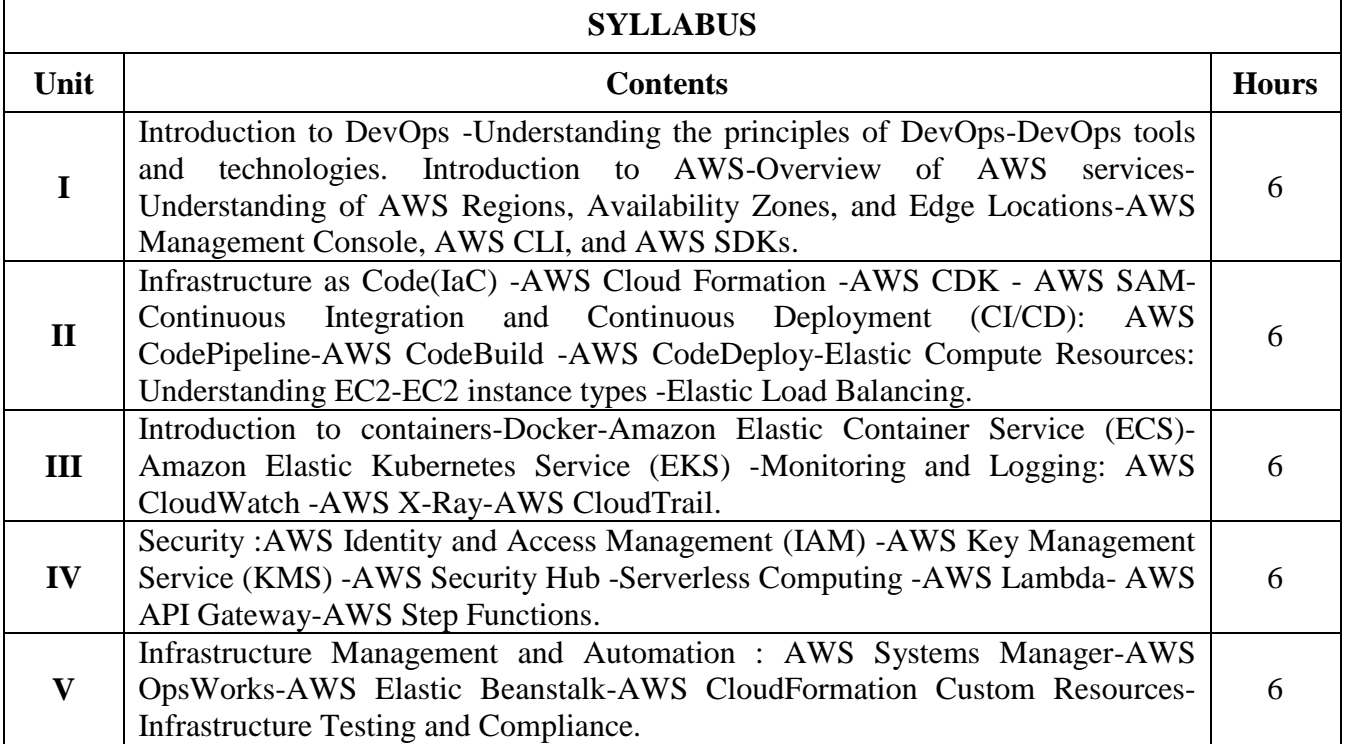

## **Text Book(s):**

- 1. Mikael Krief, *Learning DevOps ,* Packt Publishing, 2019 (ebook)
- 2. Joakim Verona*, Practical DevOps*, Packt Publishing Limited, 2016 (ebook)
- 3. Veselin Kantsev, *Implementing Devops on AWS*, Ingram short title, 2017 (ebook)

### **Web Resource(s):**

- 1.<https://www.javatpoint.com/devops>
- 2. <https://learn.microsoft.com/en-us/training/paths/evolve-your-devops-practices/>
- 3.<https://intellipaat.com/blog/tutorial/devops-tutorial/>

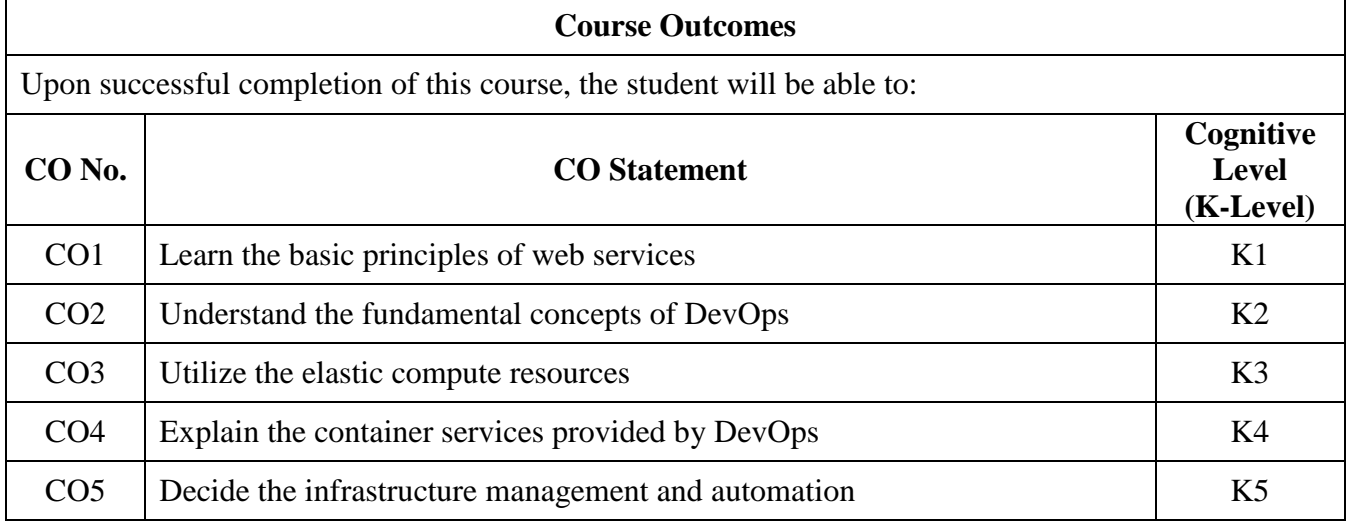

**Course Coordinator:** Dr. S. Vaaheetha Kfatheen